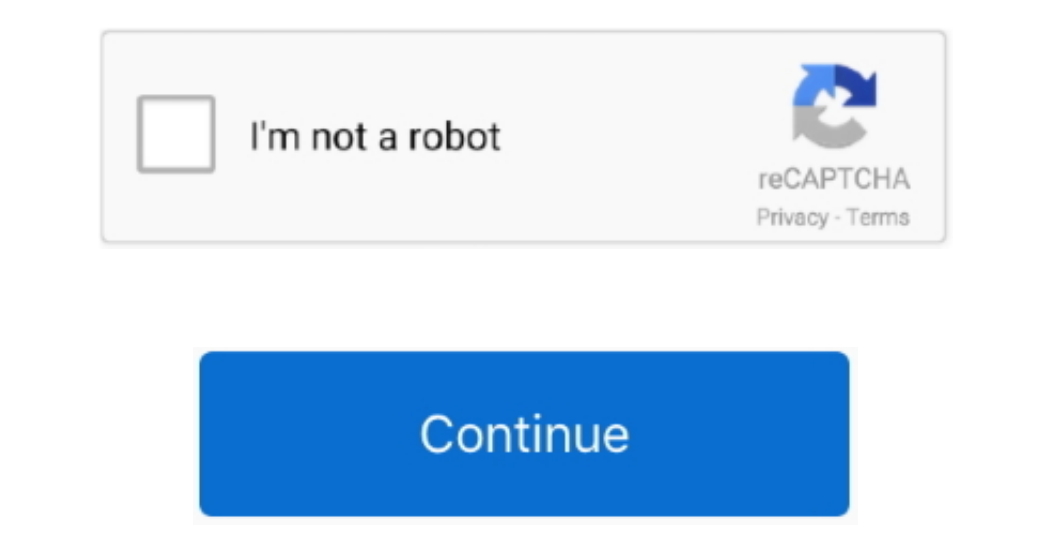

 $\overline{1/2}$ 

## **Mendeley For Mac**

This is a feature in Endnote, and while some users have made macro-based workarounds for Mendeley and Zotero, these workarounds do not support all citation styles.. Insert Citation software for pc and mac Open Word and Ins Reference Manager, you should use Mendeley Cite plug in which can be installed in MS word's Microsoft store.

Besides, the shortcut is used NOT for Mendeley Reference Manager BUT for Mendeley Desktop (at least it can work on Mendeley Desktop yes, Mendeley Desktop ver.. Mendeley Desktop wer.. Mendeley Desktop and Linux, Mendeley De PDFs, generate citations, organize references, and automatically backup and sync your files across different computers.

## **mendeley**

mendeley download, mendeley word plugin, mendeley vs zotero, mendeley web importer, mendeley chrome extension, mendeley login, mendeley reference manager, mendeley word, mendeley bibliography, mendeley tutorial, mendeley s

Mendeley can be easily installed on your Mac, but to uninstall Mendeley you need to do more than just deleting it from the /Applications folder.. Allows you to quickly and easily insert styled citations to reference materi

## **mendeley vs endnote**

## **mendeley vs zotero**

e10c415e6f

 $\overline{2/2}$